# Téléphonie sur PC avec PIMphony Alcatel-Lucent OXO Connect

PIMphony™ pour Alcatel-Lucent OXO Connect est un gestionnaire de communication personnel qui allie les deux outils d'entreprise les plus utilisés : l'ordinateur de bureau et le téléphone. Performant et convivial, PIMphony gère les tâches quotidiennes liées au téléphone. Il améliore l'interaction entre l'utilisateur et les services qui lui sont proposés, accroît la productivité individuelle et collective, et optimise l'investissement de la société en donnant une nouvelle dimension aux services téléphoniques.

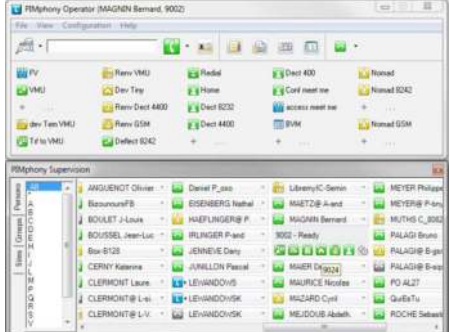

#### **Efficacité au niveau Individuel**

PIMphony augmente considérablement l'efficacité individuelle : grâce à ses fonctions d'appel par le nom et de numérotation par glisser-déposer, il évite toute erreur dans la composition des numéros et permet aux utilisateurs de gagner un temps précieux.

# **Efficacité de l'équipe**

PIMphony facilite la gestion des appels destinés à une équipe en indiquant à tout moment l'état des téléphones des membres qui la composent. Les fenêtres « Assistant » et « Supervision » de PIMphony Team indiquent les correspondants préférés pour un utilisateur donné, évitant ainsi les erreurs de transfert d'appel.

# **Efficacité de l'opérateur**

PIMphony Attendant est spécialement conçu pour gérer un grand nombre d'appels entrants. Grâce à son interface utilisateur ergonomique (la fenêtre « Assistant »), il optimise la réception et le transfert des appels. Il permet également de gérer les informations sur les utilisateurs.

### **Accès simplifié aux messages**

PIMphony simplifie l'accès aux informations vitales contenues dans les messages entrants. Il est facile de gérer la messagerie vocale à l'aide de la boîte vocale visuelle. En outre, la messagerie unifiée permet à l'utilisateur d'accéder en même temps et depuis une interface unique à la messagerie vocale, à la messagerie électronique (e-mail) et aux télécopies.

## **Amélioration des relations client**

PIMphony renforce les relations de l'entreprise avec ses clients en offrant un accès à une base de données de contacts bien plus importante et mieux renseignée que l'annuaire téléphonique du système. L'intégration de PIMphony avec PIMphony Microsoft Outlook, GoldMine, ACT!, LDAP, IBM Lotus Notes et Microsoft Access est transparente. La fonction associée au journal des appels permet de conserver une trace de tous les appels, y compris ceux restés sans réponse.

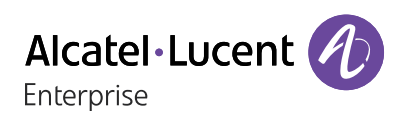

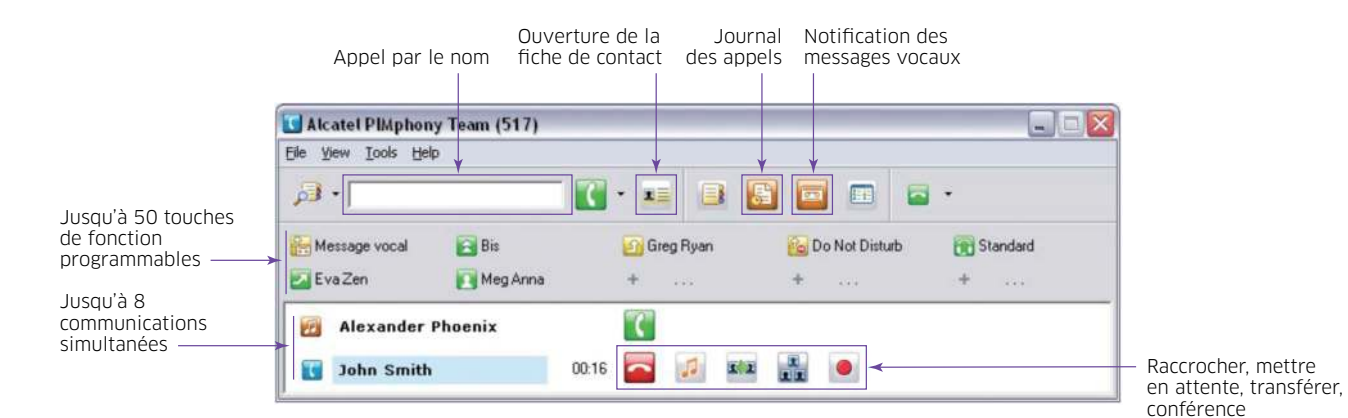

**Ensemble complet de fonctions téléphoniques sur PC**

- Gestion des appels entrants et sortants, mise en attente des appels, gestion de plusieurs lignes (jusqu'à 8 lignes), touches d'appel direct, appel par le nom, rappel.
	- ¬ Appel par le nom
	- ¬ Ouverture de la fiche de contact
	- ¬ Journal des appels
	- ¬ Notification des messages vocaux
	- ¬ Jusqu'à 8 communications simultanées
	- ¬ Jusqu'à 50 touches de fonction programmables
	- ¬ Fenêtre des appels
	- ¬ Raccrocher, mettre en attente, transférer, conférence, envoi de fréquence vocale, enregistrement en ligne
	- ¬ Personnalisation des montées de fiches

## **Intégration du gestionnaire de contacts**

- Synchronisation automatique avec la base de données du gestionnaire de contacts.
- Montée de la fiche contact.
- Fonction unifiée d'appel par le nom à l'aide de la base de données de contacts, de l'annuaire LDAP et de l'annuaire téléphonique d'OXO Connect/OmniPCX® Office RCE.
	- ¬ Résultats de recherche incluant les détails du contact (numéro professionnel, personnel, de portable, adresse électronique, nom de l'entreprise, photo).
- Numérotation directe depuis la fiche de contact\*.
- Assistant de configuration pour scripts personnalisés de montée de fiches.
- \* Selon le logiciel de gestion de contacts utilisé.

#### **Journal d'appels centralisé**

- Liste des appels entrants et sortants, répondus ou non, et des messages vocaux avec identification des contacts, date, heure et durée de l'appel.
- Rappel de la personne par un double clic, affichage de la fiche contact d'un simple clic.
- Même lorsque les utilisateurs sont absents de leur bureau, tous les appels entrants sont enregistrés.

#### **Poste téléphonique**

Le principal avantage de l'architecture de PIMphony réside dans l'absence de connexion physique entre le téléphone et le PC. PIMphony peut être lié à la plupart des postes téléphoniques (DECT, DeskPhones, Premium DeskPhones série s, Premium DeskPhones, analogiques, WLAN). Il peut même fonctionner sans aucun poste téléphonique (à l'aide de la téléphonie sur PC associée à PIMphony IP).

#### **Boîte vocale visuelle**

La boîte vocale visuelle comprend un jeu complet de fonctions de gestion des messages vocaux :

- Lecture/suppression des messages.
- Passage au message précédent/suivant.
- Renvoi d'un message vers un ou plusieurs utilisateurs, accompagné au besoin d'un commentaire vocal.
- Affichage de la fiche de contact associée (si l'émetteur est identifié dans la base de données de contacts).

#### **Messagerie unifiée**

- Intégration des messages électroniques, des messages vocaux et des télécopies (selon le niveau de service du fournisseur d'accès à Internet) dans le client de messagerie de l'utilisateur.
- Identification des messages vocaux par une icône spécifique, gérés comme des e-mails avec des fichiers joints .WAV.
- Même niveau d'informations affichées : date et heure, nom de l'appelant (si l'émetteur est identifié dans la base de données de contacts) ou numéro de téléphone.

1 (201) 1632-283

20123-0512-289

41 (2010) 456 1213

Détails du contact PIMphony

DURR John

 $n = 164$ 

x.

**TG** 

Ve.

76

 $\equiv$ 

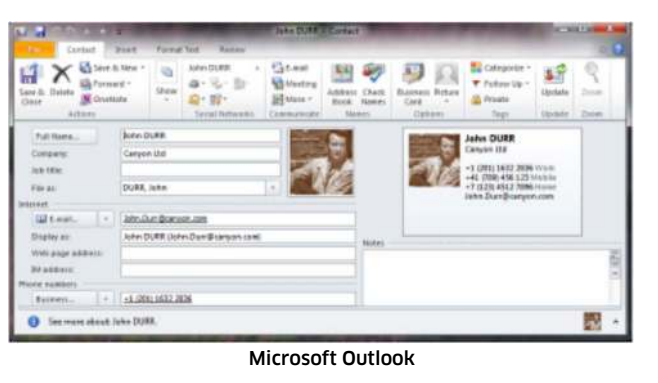

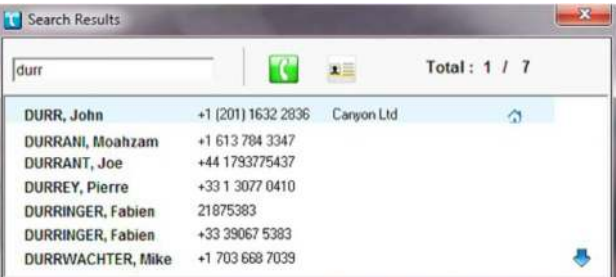

Fonction unifiée d'appel par le nom PIMphony

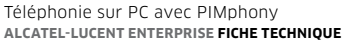

## **Fenêtre de supervision**

- L'utilisateur peut définir des groupes de supervision (groupes de travail ou départements) au sein de l'entreprise.
- État d'appel/de renvoi de chacune des personnes inscrites par l'utilisateur dans ces groupes de travail.

# **PIMphony Attendant**

En complément de la fenêtre « Assistant », PIMphony Attendant permet de gérer les paramètres et la configuration des postes téléphoniques et des informations des employés :

- Modification du nom et du prénom associés à un numéro de téléphone (uniquement pour le PBX local).
- Verrouillage et déverrouillage du téléphone.
- Réinitialisation du mot de passe.
- Attribution de droits du mode nomade.
- Modification du type de transfert.
- Modification des droits téléphoniques.
- Gestion du profil PIMphony.
- Gestion des numéros de téléphone des utilisateurs (personnel, portable, professionnel, autre) et de l'adresse électronique.

 Toutes ces opérations, à l'exception de la modification du nom et du prénom, sont accessibles dans un environnement multisite.

**PIMphony IP PIMphony**

# **Supervision multisite**

Disponible avec PIMphony Attendant, cette fonction permet d'afficher via la fenêtre « Supervision » les postes téléphoniques de plusieurs systèmes OXO Connect et OmniPCX Office RCE (environnement multisite). Grâce à la supervision multisite des serveurs de communication Alcatel-Lucent, l'opérateur ou l'opératrice peut visualiser l'état du téléphone et l'état de renvoi de tous les utilisateurs, et optimiser le traitement des appels pour un meilleur service au client.

## **Fenêtre assistant**

- Affichage de 8 appels entrants (ou de 16 sous forme d'icônes réduites) avec possibilité d'alarme sur le temps d'attente.
- Affichage d'une liste de correspondants favoris associés à l'appelant ou de la liste des collègues d'un correspondant favori.
- Accès à la fenêtre des appels ou à la liste de renumérotation.
- Possibilité de transfert d'un simple clic vers des correspondants favoris ou des membres d'un groupe de supervision.
- Possibilité de générer des statistiques sur les appels.
	- ¬ Appels avec possibilité d'alarme sur le temps d'attente :
- ¬ Collaborateurs
- ¬ Correspondants favoris
- ¬ Zone de numérotation
- ¬ Fiches favorites
- ¬ Sélection de groupe
- ¬ Fiche ouverte

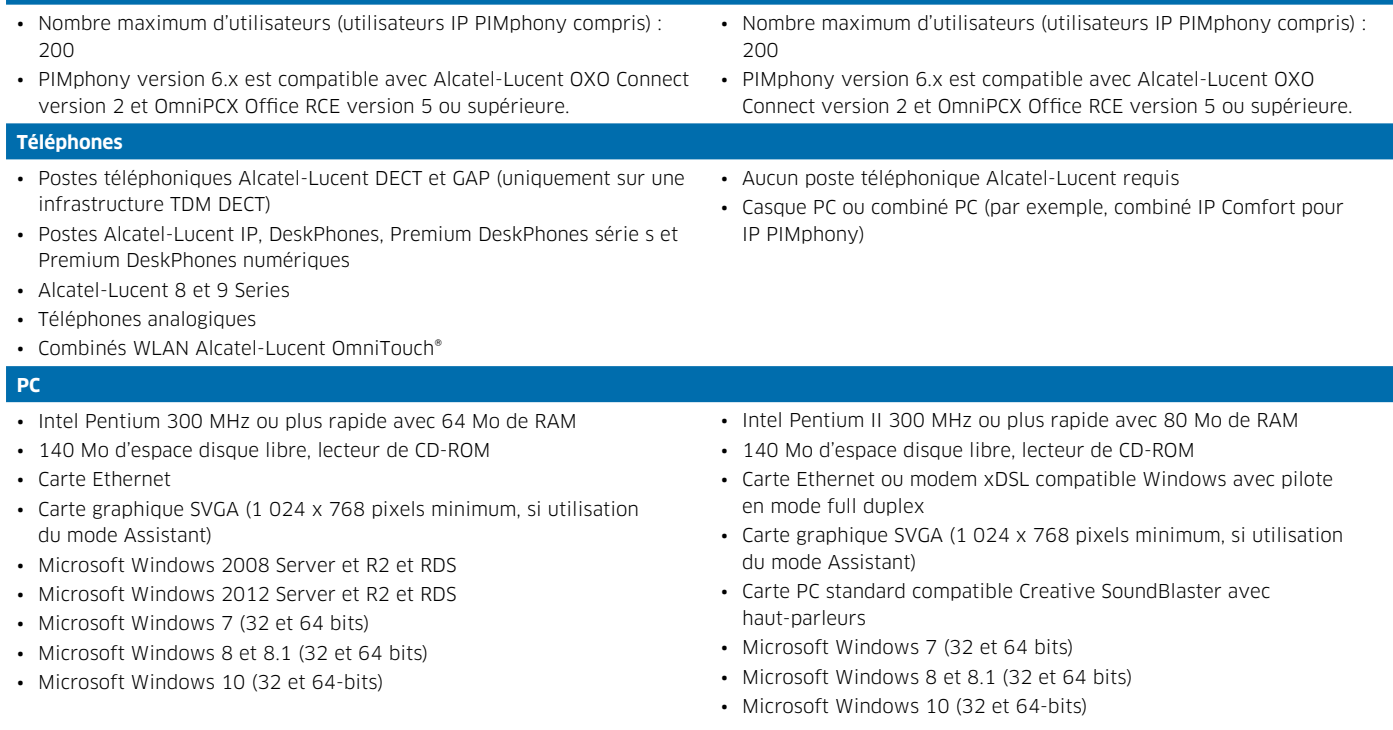

# **Offre d'essai gratuit**

Deux mois d'essai gratuit pour PIMphony Pro et PIMphony Team. La période d'essai de deux mois démarre dès que le premier utilisateur ouvre sa version gratuite de PIMphony.

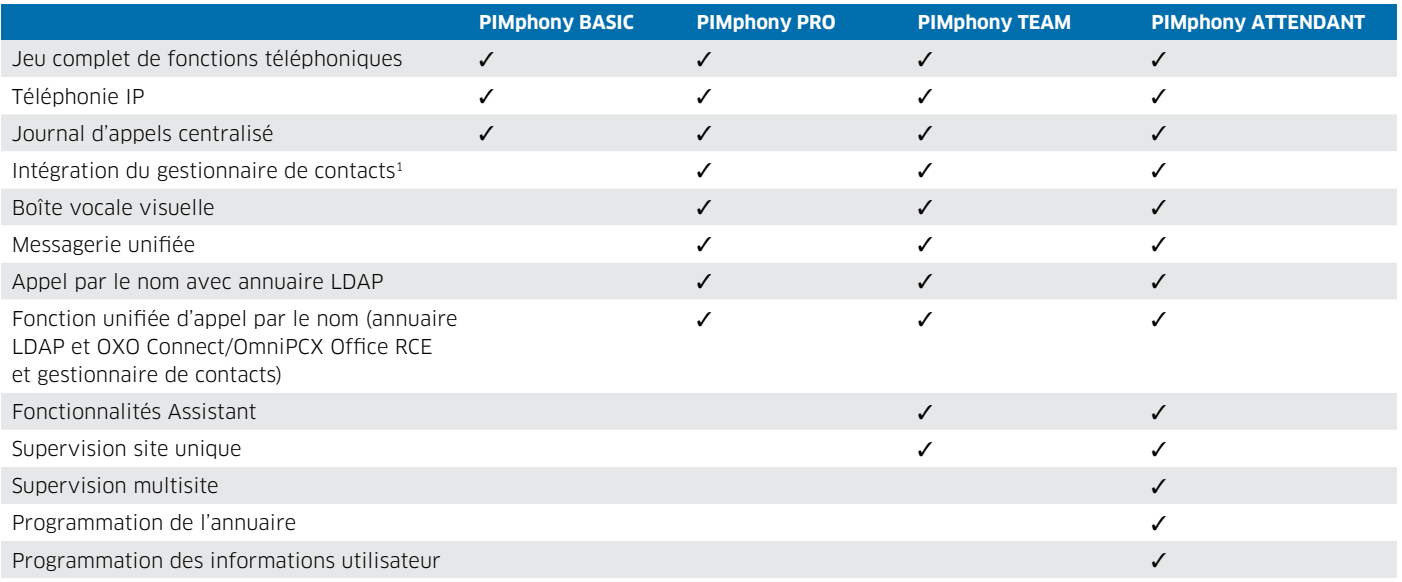

1) Logiciels de gestion des contacts pris en charge : Microsoft Outlook 2000 à 2016 (32 et 64 bits) avec Business Contact Manager - ACT! 6 à ACT! 18.2 (2016) de Sage Group - GoldMine /5.7, jusqu'à 9.2 + versions Goldmine 2014.2 et Goldmine Premium 2016.1 de FrontRange Solutions Corp - Microsoft Access 2000, 2002, 2003, 2007, 2010, 2013 et<br>2016 (32 bits) - IBM Lotus Notes 5.02 à 9.0.

**enterprise.alcatel-lucent.com** Alcatel-Lucent et le logo Alcatel-Lucent Enterprise sont des marques d'Alcatel-Lucent. Pour en savoir plus sur les marques utilisées par les sociétés affiliées de la Holding ALE, veuillez consulter: <u>enterprise alcatel-lucent.com/trademarks</u>.<br>Toutes les autres marques sont la propriété de leurs titulaires respectifs. Ni la

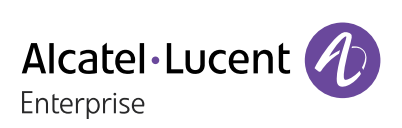